## Apple Mac Manual Guide

Yeah, reviewing a ebook Apple Mac Manual Guide could ensue your near contacts listings. This is just one of the solutions for you to be successful. As understood, carrying out does not recommend that you have astonishing points.

Comprehending as with ease as arrangement even more than further will present each success. next-door to, the pronouncement as capably as perspicacity of this Apple Mac Manual Guide can be taken as capably as picked to act.

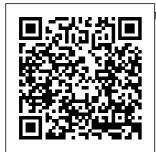

M1 Macbook Air User Guide John Wiley & Sons We have updated this quide and have included more helpful tips to ensure you get the most out of your MacBook Pro. All the issues raised MacBook Pro in the reviews have been addressed. If guide for you are looking for a introduction complete user of macOS

quide that has all the hidden tips and tricks to maximize the benefits of your 2019 on macOS Catalina, this is the you. With the

Catalina, you now have more features to explore on your MacBook Pro like the Picture in Picture feature, New Dark Mode, Apple Arcade, option to unsubscribe directly in the Mail app and lots more. Even for existing users, these new features may seem a little overwhelming when using them for the first time. In this user guide, you will find detailed

steps on how to explore every available additions to macOS Catalina along with pictures to make it easy for you to understand and follow. Whether you are just buying a new MacBook Pro or downloading the new software to your existing device, this book has all you need to achieve more productivity on your Mac. Some of the quides you

will learn in this book include: Download and Installation of macOS Catalina Downgrading to the Previous Operating System Automatically Run Dark Mode Find a Lost Device with the 'Find My' App Unsubscribe from a Mailing List in Mail Setup Sidecar to Use your iPad As a Second Screen Sign Documents on Your Computer with your iPad or

iPhone Track Friends/ Device with Find My App Use Screen Time in macOS Catalina How to Use the Music App Sync your iPad and iPhone with Your Mac Back-Enable up your iPad or iPhone on macOS Catalina Restore your iPad or iPhone on macOS Catalina How to Use the Podcasts App on Mac How to Use the Apple TV App for Mac Set up Parental Controls in

the TV App HowAdd for this to Use Notes App on Mac Sign in to iCloud Reminders App on Mac Using Text Snippets in Reminder Voice Controls on Mac Disable/ Commands in Voice Control Create Custom Commands in Voice Control Using Safari on Mac Detailed Guide on the Apple mail app Using Pic ture-in-Picture feature Using screen time And lots more! Value

book A detailed table of content that you can always reference to get details quickly and more efficiently. Step by step instructions on how to operate your device in the simplest terms, easy for all to understand. Latest tips and tricks to help you enjoy your device to the fullest. Click on Buy Now to get this book and begin to do more productive activities with your new MacBook Pro. MacBook Pro User Guide for **Beginners** and Seniors "O'Reilly Media. Inc." Apple gives macOS Times columnist. new features and improvements right on your desktop and for CNBC, CBS, under the hood with and NPR-covers Catalina—aka OS X everything Catalina 10.15. With this updated guide, you'll learn how to use your iPad as a second screen, work Manual John with iPad apps on your Mac, and use Screen Time on your Mac. This new edition of the #1 bestselling Mac book shows you how to use the

revamped apps for Music, Podcasts, and TV. Loaded with illustrations, step-by-step instructions, tips, and tricks, this book from David Pogue—Missing Manual series creator. New York and Emmy-winning tech correspondent has to offer with lots of humor and technical insight. The Missing Wilev & Sons Demonstrates the operating system's basic features, including Internet access, file management, configuring the

desktop, installing peripherals, and working with applications. A Comprehensive Manual And Guide For Beginners Ands Pros. To Set Up, Connect And Master The New Apple Mac Mini 2020 With Detailed Pictures And Screenshot "O'Reilly Media, Inc." The Complete User Guide with Illustrations to Master and run the macOS Catalina Software like a Pro. The macOS Catalina comes with advanced features such as Arcade gaming, Voice Control, Apple Catalyst, Sidecar, revamped Apple ID profile, new music,

Notably, macOS Catalina no longer supports 32-bit apps, including several changes and innovations. This guide will teach you everything you need to know about the macOS Catalina in a very detailed manner Catalina Create a and with pictures and Partition on Mac to clear illustrations to macOS Catalina interface like a computer geek. This quide has been arranged to suit both Catalina How to use beginners and current users of the macOS operating system, including Window's switchers. So, if you really want to optimize the performance of your computer and boost productivity and

podcast, and TV app. efficiency, then this quide is the go for you. What you'll learn from this guide include: Features of the new macOS Catalina System requirements for running the macOS Catalina Download and install macOS Install macOS help you navigate the Catalina Downgrade macOS Catalina to macOS Mojave Enable Auto Dark Mode on macOS Find My on MacOS Catalina Track Your Friends and Your Devices How to Sign Documents on macOS Catalina Turn your iPad into a Second Screen Using Sidecar on macOS Catalina

How to Unsubscribe from a Mailing List in Mail on macOS Catalina Change Apple ID Name on MacOS Catalina Set up/Change your Apple ID Payment Method on MacOS Catalina How to Use Finder on macOS Catalina Rename Multiple Files Using the Finder App How to Use Screen Time on MacOS Catalina Using the Music App for macOS Catalina How to Sync iPhone & iPad with your Mac in macOS Catalina Backup iPhone or iPad on macOS Catalina Restore iPhone or iPad on macOS Catalina How to Use the Podcasts App on macOS Catalina Using the Reminders

App on macOS Catalina How to Use the Apple TV App for macOS Catalina How to Use Notes App on macOS Catalina Using Voice November 2020 Controls on macOS Catalina How to Use Safari on macOS Catalina And lots more tips and tricks! Learn how to use the macOS Catalina software like an expert today! Scroll up and tap the "BUY NOW" button to get this guide. Happy reading! Final Cut Pro X "O'Reilly Media, Inc." Mac mini is made

easy, with the new M1 chip, that is the Apple created Arm based chip for the mac mini, it is a better quality model you would find in

with 6-core Intel core 15 chip.it is a device that has all the power of a Mac computer. It was updated in with the new Apple M1 chip in low and mid-range models. You may have just purchased this device and want to make the most out of it, mastering the features, tips, and tricks to navigate through the device like a PRO. In this guide, you'll learn all the mind-blowing Running features of the new mac mini. How to set up your mac, how to connect your Connectivity Basic device to tv, use voice over and many more Here is an overview of what

this book Apple Mac Mini (M1, 2020) Review Mac Mini Apple M1 Models The M1 Mac Mini How to buy problems M1 Mac mini reviews Design Performance Gaming performance M1: system on a chip Ports Thunderbolt Apple M1 Silicone Chip Unified Memory Architecture Speed Improvements Points Of Reference GPU Neural motor Application Intel Mac Mini RAM Other Features SSD Models Custom Manufacturing Options High-End Mac Mini Upgrade Options How To

Install Rosetta On Your Apple Mac Silicon M1 Instructions To Boot Offer Photographs Into Safe Mode On An Apple Silicon M1 Mac What Is Safe Mode? The Most Effective Method To Boot In Safe Mode On Mac Apple Silicon M1 Safe Boot In Apple Silicone Use for Mac mini Advantages Of The Mac Mini The least expensive Mac that Apple sells Wi-Fi and Bluetooth Instructions To Set Up A Mac Mini What Can You Do With Your Mac Mini? Access Applications On A TV Screen Use Any Screen As A Pc Set Up Advanced Signage With Your

Mac Mini . Create A How To Use The Home Display Cente r. View And Mac Mini Question Buster How Do You McGraw Hill Turn On A Mac Mini? Would You Have The Option To Use Any Support With A Mac Mini Mac Mini was updated in **Specifications** Equipment **Modifications** Macos Big Sur and Rosetta New Guts. New Problems Small Chip. Giant Step .Machine Learning The Power Of Macos Big Sur On M1. Click the buy now button to get this book <u>A Complete Step</u> By Step User Guide For Beginners And Seniors To Learn

New Apple Mac Mini 2020 Model Like A Pro With The Aid Of Pictures Professional Mac mini is a device that has all the power of a Mac computer inside. It November 2020 with the new Apple M1 chip in low and mid-range models. You may have just purchased this device and want to make the most out of it, mastering the features, tips, and tricks to navigate through the device like a PRO Well, With step-by-step images, this clear, easy, and practical guide has been created to aid you

into the new and interesting world of the mac mini 2020 model so that you can make the most out of this device Here is an overview of what you would find in this book New features of the macOS big sur How plugged into a 5K Features of the mac mini 2020 Tips and tricks

Troubleshooting macOS big sur And lots more Scroll up and click the BUY NOW icon to get this book now Ultimate User Manual with Tips and Tricks to **Operate MacOS** Catalina on Your MacBook Air "O'Reilly Media, Inc." Updated November 2018 for macOS

Mojave In many ways, how to use macOS the MacBook Pro is the ultimate Mac. It's powerful, yet small enough to carry comfortably with one hand. It features a Retina display which makes images, video, and the web look pinsharp. It can be to set up your device monitor and used as a about MacBook Pro \* desktop computer. It's How to set up your also a beautiful device Mac \* How to use the to behold. MacBook Pro Guide is the perfect companion for app tutorials \* How to your new Mac. Brought to you by the Settings and expert team at Tap Guides, and written by best-selling technology author Tom Rudderham. MacBook Pro Guide is packed with top tips and in-depth tutorials. You'll learn about key MacBook Pro features, such as the Touch Bar and Trackpad, discover

and its built-in apps, plus much more. By the time you've finished reading MacBook Pro Guide, you'll be an expert in nearly everything MacBook and macOS related. Inside you'll discover: \* Everything you need to know Touch Bar and TrackPad \* Detailed edit photos \* Essential configurations \* Troubleshooting tips Mac Mini 2020 "O'Reilly Media, Inc." What do you get when you cross a Mac with an iPad? OS X 10.9 Mavericks. Its 200 new features include Mac

versions of iPad goodies like Maps, iBooks, and iTunes Radio-but not a single page of instructions. Fortunately, David Poque is back, with the expertise and humor that have made this the #1 bestselling Mac book for over 11 years straight. The important stuff you need to know: Bigticket changes. Finder tabs. Finder tags. App Nap. iCloud Keychain. iTunes Radio. Maps. iBooks. Automatic app updating. If Apple wrote it, this book covers it. Nips and tucks. This book demystifies the hundreds of smaller enhancements, too,

in all 50 programs that come with the Mac: Safari, Mail, Calendar. Notification Center, Messages, Time Machine... Shortcuts. Meet the tippiest, trickiest Mac book ever written Undocumented surprises await on every page. Power users. Security, networking, buildyour-own Services, file sharing with Windows, even Mac OS X's Unix chassis-this one witty, expert guide makes it all crystal clear. There 's something new on practically every page of this edition, and David Pogue brings his celebrated wit and expertise to

every one of them. The Book that Should Have Been in the Box Independently Published The MacBook Pro carrying the Apple M1 micro device is competent in helping you use applications with increased speed. The device has also improved its technology to adopt Wi-Fi 6 and accept USB 4. The keyboard facility has been improved in the aspects of Fn/Globe Key and Touch ID. With the macOS Big Sur. the Mac computer has an amazing different outlook. It is built in a way that makes it identical to other Apple products. With this recent look, there is the menu bar and the translucent dock.

Former icons are retained but have been upgraded and the gaps between the menus have been increased. Running applications are better with the longer side bars and newer icons on the toolbar. The additional notification ringtones are interesting features in the device. With the updates on the device, makes these devices scrolling is better and the following fixtures improve how you use your MacBook Air.Get this guide now to Learn how to **Operate and Master** the new macOS Big Sur Additions to your Apple Mac Computer macOS Mojave: The Missing Manual Hal I eonard Corporation Your "get-started" guide to the world

of macOS Big Sur Wherever you like to Mac-at home in front of your trusty iMac or over a coffee with your portable MacBook Air—macOS provides you with the seamless, efficient. and reliable user experience that so famously a pleasure to use. macOS Big Sur For Dummies is here to heighten the experience for new users and upgraders alike by providing ways macOS Big Sur can enhance how you work and play. Written in a no-do anything and jargon style by Bob LeVitus-the Houston

Chronicle's muchloved "Dr. Mac" since 1996—this quide starts with the basics, like getting set up, and explains more advanced uses, like making music and movies. exploring the expanding universe of apps and giving tips on how to save time and enhance productivity along the way. With this book, you'll learn to Set up and connect your Mac Get friendly with Siri Enhance your world with apps Work the very latest on the better and faster Use the comprehensive capabilities of macOS Big Sur to everything you would like to

better. For beginners and share your and experts alike, macOS Big Sur For Dummies is the best way to step into the magical world of getting things done with Mac. The Complete Beginner to Expert Guide to Maximizing Your 2020 MacBook Air Prentice Hall Professional Apple's new Photos app lets you do a whole lot more than simply store and edit pictures and videos on a Mac or iOS device. With this comprehensive guide, you ' II learn how to import, organize,

digital memories, as well as how to improve, print, and use your photos in creative Snider's step-bystep instructions and expert advice, you ' II master Photos and tame your image library—and have fun along the way! The important stuff you need to know: Migrate from iPhoto. Learn Access photos how to make a quick and smooth transition. Organize your collection with ease. Master the many ways to import, group, and online. Show your categorize

images—and set up iCloud Family Sharing. Find your photos quickly. Employ Photos' powerful labeling, projects. With Lesa keyword and facial recognition features to optimize searches. Sharpen your editing skills. Skillfully use Photos ' impressive imageand video-editing tools on your Mac or iOS device. anywhere. Sync your library to all of your Apple devices so your photos travel with you wherever you go. Share them shots to everyone

on your list by using shared albums, creating web galleries, posting them on Facebook, and more. Dive into creative projects. **Build pro-level** slideshows to share with others, and create gorgeous gift books, calendars, and cards. Mac OS X Oreilly & Associates Incorporated Those who have made the switch from a Windows PC to a Mac have made Switching to the Mac: The Missing Manual a runaway bestseller. The latest edition of

looking for a complete this guide delivers what Apple doesn't user guide that has all -everything you need to know to successfully and painlessly move your files and adapt to Mac's way of doing things. Written with wit and objectivity by Missing Manual series creator and bestselling author David Pogue, this book will have you up and running on your new Mac in no time. MacOS Catalina User Guide "O'Reilly Media, Inc." We have updated this guide and have included more helpful tips to ensure you get the most out of your Mac. If you are

the hidden tips and tricks to maximize the features of your Mac on macOS Catalina. this is the guide for you. With the introduction of macOS Catalina, you now have more features to explore on your Mac, like the Picture in Picture feature. New Dark Mode, Apple Arcade, option to unsubscribe directly in the Mail app and lots more. Even for existing users. these new features may seem a little overwhelming when using them for the first time. In this user guide, you will find detailed steps on how to explore every available addition to macOS Catalina along with pictures to make it easy for you to understand and

follow. Whether you are just buying a new Mac device or downloading the latest iPhone with Your software on your existing device, this book has all you need to achieve more productivity on your Mac computer. Some of the things you would learn in this book include: Download and Installation of macOS Controls in the TV Catalina Downgrading to the Previous Operating System Automatically Run Dark Mode Find Mac Using Text 'Find My' App Unsubscribe from a Mailing List in Mail Setup Sidecar to Use your iPad As a Second Screen Sign Documents on Your Computer with your iPad or iPhone Track Friends/ Device with Find My App Use Screen Time in

macOS Catalina How Value Add for this to Use the Music App Sync your iPad and Mac Back-up your iPad or iPhone on macOS Catalina Restore vour iPad or iPhone on macOS Catalina How to Use the Podcasts App on Mac How to Use the Apple TV App for Mac Set up Parental App How to Use Notes App on Mac Sign in to iCloud Reminders App on a Lost Device with the Snippets in Reminder Voice Controls on Mac Disable / Enable Commands in Voice Control Create Custom Commands in Voice Control Using Safari on Mac Detailed Guide on the Apple mail app Using Picture-in-Picture feature Using screen time And lots more!

book A detailed table of content that you can always reference to get details quickly and more efficiently. Step by step instructions on how to operate your device in the simplest terms, easy for all to understand. Latest tips and tricks to help you enjoy your device to the fullest. Click on Buy Now to get this book and begin to do more productive activities with your Mac. UPDATED USER MANUAL WITH TIPS & TRICKS TO GET THE MOST OUT OF YOUR MACBOOK PRO AND MacOS

CATALINA O'Reilly Media GET THE MOST OUT OF YOUR

Mav. 03 2024

16-INCH MODEL include but not MACBOOK PRO (UPDATED VERSION) This book is an easy to understand practical Touch Bar, quide with tips and tricks to assist you to FaceTime. get the most out your new 16-inch model MacBook Pro Notes. Podcasts. laptop. It is written in simple language to help both beginners and seniors and contains out of your an updated information on the features and MacBook Pro and the new macOS Catalina 10.15. Setting up of the 16-inch model MacBook Pro is well you wish to become discussed in this book. Some of the Apps and features also discussed

limited to the following: Notification center. Dock, Finder, Accessibility, Messages, Mails, Safari, Photos, Find My, etc. This book also covers tips other components and tricks to help you make the most MacBook Pro. Are you ready to explore possesses 8-cores our tips and tricks in CPU with 4 functionalities of the order to enjoy some of the hidden functionalities of your new MacBook Pro and macOS Catalina 10.15? Do a master of your new 16-inch model MacBook Pro? Wait for whatever you no further, scroll up want to do. Edit

and click on Buy Now to get started! The book that should have been in the box "O'Reilly Media, Inc." The M1 chip in the Mac mini is Apple's first system on a chip for Mac that integrates GPU, CPU, RAM and to improve performance and efficiency. The M1 in the Mac mini profoundly productive cores and 4 highperformance cores, just as an incorporated 8-cores GPU. Your Mac mini comes with applications

and share your photos. Enjoy music, books, movies and more. Create presentations. And discover new apps on the App Store, including iPhone and iPad apps that now work on Macs with the Apple M1 chip. Access your documents, photos, contacts, and more on all your devices with iCloud. And use your Mac mini with your iOS and iPadOS devices to make phone calls, copy and paste between devices, or create an instant hotspot. This book contains all the step by step instructions on how to maximize Mac Mini your Mac Mini usage with keyboard Information For

Your Mac shortcuts. Here is a preview of what you -Important Usage will learn: -Set Up Information For Your Mac -Clean Your Mac Mini -Use Mac Mini As A Your Mac Mini And more to discover... Server - Move Your Info To Your New Just click the BUY Mac Mini -Back Up NOW BUTTON And Restore Your and grab your copy ASAP Mac -New Features On Your Mac Mini The Detailed -Find Your Way Manual to Operate Around Mac Mini Your Mac (For -Control Center On Beginners and Your Mac -Spotlight Seniors) "O'Reilly On Your Mac -Siri Media, Inc." On Your Mac - Apps In July 2019, Apple (Part 1) - Apps (Part updated the 2) - Frequently Asked MacBook Air that **Questions About** was originally Your Mac redesigned in -Keyboard October 2018. Shortcuts On Your Even though there Mac -Security were no major Features On Your updates to the Mac Mini -Save MacBook Air, the Space On Your enhancement led to a new butterfly keyboard which -Important Safety utilizes the same

updated materials like the 2019 small SSD changes, an improved display with True Tone. and a lower price tag. The MacBook Air has a T2 chip as Screen Time. well as fingerprint ID that can be used instead of entering password. This T2 chip is built for enhanced security on the MacBook Air guide contains by ensuring a secure detailed steps on boot process through Secure Enclave, and fast data encryption with along with an SSD controller. The macOS Catalina which was 2019, is the latest operating system for Catalina. Whether the Apple Mac family. The new

with it several new new software to MacBook Pro, some exciting features that your existing device, may seem overwhelming even to existing users. Some of these features include the division of iTunes sensor for the Touch into 3 separate apps, using the iPad as a second screen. otherwise known as Sidecar and lots more. This user how to explore all the new features on your computer screenshots to make it easy for you to familiarize yourself launched in October with the workings of the macOS you are just buying a new Mac device or How to Use the

software brought

this book would help you to achieve better and faster productivity. Some of the things you would learn in this book include: How to Install macOS Catalina How to **Backup and Restore** vour Devices on macOS Catalina How to Organize the Mac Desktop How to Use Find My How to Sign Documents on your Devices How to Setup Sidecar on your Devices How to Use Apple Music in the Music App How to Make Use of the Notes App How to Use Reminders on Mac

downloading the

Podcasts App How to Sync on macOS Catalina How to Use Apple TV App How to Use Screen Time on Mac How to Use Voice Controls on Mac How to Use Safari And Lots More... Photos for Mac and IOS: The Missing Manual Independently Published Written in an easy to follow way, with large text and images throughout, MacBook For Seniors reveals everything you need to know about the MacBook Air and the MacBook Pro. Using step-by-step quides, you'll learn

how to install and use apps, make video calls to loved fortunate enough ones, check your email, plus so much more. Walk into any Apple Store, and you'll quickly notice that there's more than one type of MacBook available. First up is the wedgeshaped MacBook Air, which combines elegant design with an affordable price. Then there's the MacBook Pro, which manages to squeeze incredible power, the innovative Touch Bar, and a 16-inch tutorials- How to screen into a portable device.

Whichever MacBook you're to own -- don't worry -- because this book covers both of them. Whether you only need to learn the basics, or you want to discover some really advanced tips, MacBook For Seniors is here to help.Inside you'll discover: -Everything you need to know about MacBook Air & MacBook Pro- How to set up your Mac- How to use Touch ID and the TrackPad-Detailed app edit photos-Essential settings

and configurations knowledge of & much more! M1 IMAC USER GUIDE Independently Published Master a Mac without jargon and complications. Once you go Mac, you never go back. for all jobs on And if you have this book, you ' II be more than happy to never go back. In The Ultimate Mac User Book, we ' ve made a bold attempt to unveil an ideal Mac setup that works for anyone. Whether you ' re switching from Windows or want to upgrade your

macOS. this is for you Here's what vou' II learn from the book: - The anatomy of Mac's interface. How to set up your fluency. The new Mac for years family of Apple's of use. - Basic and advanced shortcuts operating systems Mac. - Alternatives with tons of to popular Windows apps. -Ready-to-use workflows for writers, designers, developers, students, as well as people of any profession who want to hit new productivity milestones on Mac. you have no time - 20 hacks every seasoned Mac user things work — you should be using

(but only a few actually do) in the bonus chapter. Reliable and intuitive, Macs still require a certain level of tech Macintosh is very versatile, features and enhancements built on top of each other. Navigating through all of them can be complicated. Especially if you ' re a new user. Especially if to figure out how just want them to

solve the problem for you with this book. macOS Monterev For Dummies "O'Reilly Media, Inc." Here is the fundamental knowledge and information that a beginning or intermediate electronic musician must have to understand and play today's keyboard synthesizers. This basic primer, newly updated from the classic original edition, offers step-bystep explanations and practical advice on what a synthesizer is, the basic concepts and components, and the latest technical developments and applications. Written by Bob Moog, Roger

work. Hope we ' II Powell, Steve Porcaro (of Toto), Tom Rhea, and other well-known experts, Synthesizer Basics is the first, and still the best. introduction available todav. The Ultimate Step **By Step Technical** Manual For **Beginners** And Seniors To Master Apple's New 24-Inch IMac Model With Tips. And Shortcuts For Macos Big Sur 11 2021 "O'Reilly Media. Inc." Author Zucky Alan simplifies the process of setting up and utilizing your new 24-inch iMac in this straightforward User Guide. This book has many

gorgeous images as well as simple directions for navigating any section of your Mac. By pressing the Buy Now button, you will gain valuable knowledge in the following areas: A Quick Look At The iMac Your Imac Now Has New Features! A Look Around Your Imac - 24-Inch A Look Around Your Imac 21.5 And 27-Inch Imac What Is Included Magic Mouse And Magic Keyboard Connect Your Accessories Connect Your Imac To An External Display

Configure Your Mac's Screen Time Can Be Found! Imac Your Mac Feature On Your Apple Account Mac. Use The Your Mac's Handoff Feature System Preferences On Your Mac, Spotlight Will Use A Universal Help You Locate **Clipboard Your** Anything Siri On Mac's Sidecar A Mac Your Mac's Feature Your Accessibility Mac's Continuity Feature Display Camera Feature **Preferences For** On Your Mac, Your Mac Use The Airdrop **Transfer Your** Feature. Text Data To Your Messaging And New Imac Phone Calls The Instant Hotspot Creating And Restoring Backups Feature Use Of Use The Imac In Apple Watch With **Conjunction With** Mac On Your Other Devices Use Mac, Use The **Apple Pay Feature** Your Imac In **Conjunction With** Make Use Of Icloud And Airplay On Your Continuity On Mac Make Use Of Your Mac. You The Airprint Feature On Your May Access Your Icloud Content Mac Your Answers

Common Mac-**Related Queries** Use Keyboard Shortcuts Imac 24-Inch Security Features Imac 27-Inch Security Features On Your Mac, Take A Screenshot Apps